**AutoCAD Torrent Free Download PC/Windows**

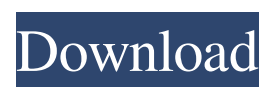

AutoCAD Torrent Download's design functionality is further enhanced with the tools in AutoCAD LT (a subset of AutoCAD). AutoCAD is also available in a number of different language editions, including Japanese, Spanish, and Chinese. AutoCAD is available in most standard Windows editions and MacOS. Read Also: Top 10 Best Digital Projectors to Buy in 2020 If you want to learn about the

basics of AutoCAD, you can start by reading its instruction manual. It will show you how to open a file and start the program. You may learn something new. We are going to look at these 10 things that you need to know about AutoCAD. 1. Basic commands in AutoCAD To open the AutoCAD program, use the AutoCAD shortcut key ctrl+G. In the following figure, I have opened AutoCAD with the shortcut key ctrl+G. Now, you may see the following window. You can also

click on the icon in the toolbar. Using the mouse, you can click on the View or Edit buttons. There is a text box in the middle of the screen. If you click on it, the text will become larger. If you click on it again, the text will become smaller. If you click the Edit button, you will see the Layers window. If you click the view button, you will see the Viewport. The Viewport is not necessary to create a drawing. You can change the view in the current viewport. In the following figure, I have

opened a file using the shortcut key ctrl+G and the Viewport. When you click on the Command button in the toolbar, you will see the Command Window. In the following figure, you can see the Navigation panel in the bottom left corner. You can see the Help panel on the right side of the screen. You can zoom the screen using the zoom icons. In the following figure, you can see the Zoom buttons on the bottom. You can also see the Screen Status icon. You can also look at the

menu bar on the top. The menu bar has a lot of tools and functions. In the following figure, you can see the Selection tool. In the following figure, you can see the Viewport on the left side. In the following figure, you can

**AutoCAD Keygen Full Version Download**

References External links Autodesk, Inc. Autodesk University Category:AutoCAD Category:Computer-related introductions in 1982 Category:3D

graphics software Category:Computer-related introductions in 1995Q: What is "BAD ENDID" message in Android? What is BAD ENDID? Can someone explain me what it is? A: It means that the underlying OS running on the phone thinks the phone has a damaged battery, and the OS is stopping to read data off the phone. You can do a few things to fix it: Charge the battery Install the battery Unlock and restart the phone (if your phone supports that) Change the battery

If all of these don't work, you'll have to call your phone's manufacturer s t h e n e a r e s t t o  $-0.2$  in  $10/3$ ,  $3/2$ ,  $-0.09$ , 5 ? - 0 . 0 9 W h i c h i s t h e n e a r e s t t o - 0 . 1 ? ( a ) 0 ( b ) - 3 2 4 ( c ) - 1 ( d ) - 2 / 9 a W h a t i s t h e c l o s e s t t o - 2 / 5 i n - 2 / 7 , 1 3 , - 0 . 5 , - a1d647c40b

\*\*Activity (Need to Know): Using the Site Builder\*\* \*\*1.\*\* You will use the website builder tool to view two AutoCAD maps. One is of a roadway plan and the other is a contour map of the area. \*\*2.\*\* Use the options on the top toolbar of the Site Builder window to change the view of the maps. For example, change the \_Show/Hide Sites option on the Edit menu. \*\*3.\*\*

Print Styles: Find and change dozens of predefined, print-quality style settings in a single operation. (video: 1:47 min.) Mobile Apps: Upgrade to the most up-to-date mobile apps. Download the latest AutoCAD mobile apps for iOS or Android from the Apple App Store or Google Play. Drawing Tools for Efficiency: With new tools, you can draw and edit more efficiently. Customize tool preferences and dialogs to match

your preferences. Find an easier, more natural way to move, rotate, and zoom. Draw more accurately with a new drawing tools. Easily adjust 2D and 3D drawings. Add transparent elements with transparent objects. New features in AutoCAD LT 2023 3D Drawing Enhancements: New options available in 3D drawing creation in AutoCAD LT 2023. Easily switch between working in Ortho mode or in perspective drawing mode. (video: 1:47 min.) 2D/3D Drawing: Save time

drawing 2D and 3D drawings, and make it more convenient to find specific drawing objects when you switch between 2D and 3D modes. When creating a 3D drawing, save time by using a 2D representation, creating a 3D representation, and then selectively editing the 2D representation. (video: 1:13 min.) New drawing tools: Bring greater productivity to the 2D drawing process with new tools. You can use drawing tools to create, edit, and navigate across layers and drawings. New drawing tools

enable you to convert geometric and text objects, and align and organize them as needed. New graphical tools allow you to quickly edit and animate 3D drawings. New graphics tools facilitate the creation of transparencies. (video: 1:35 min.) New drawing tools in 2D drawings: Use the new dimensioning, snapping, and project tools in 2D drawings to help you quickly annotate and organize your design. You can select an edge to create a snap

point or close a gap. You can use the new Align and Distribute commands to align geometry and apply a proportional, relative, or absolute offset. (video: 1:43 min.) New features in DraftSight 2023: Customize DraftSight to fit your workflow. When you create a project, DraftSight automatically imports the standard image file formats.

Only Windows systems. 1024 x 768 minimum system screen resolution. AMD Athlon XP 2800+, 2.0GHz, or equivalent processor A hard drive at least 10 GB 1 GB of RAM 8 GB of hard drive space PCI v2.0 x 1 with 1MB of AGP memory Gigabit Ethernet Game Description: Approach to Dawn is the latest title from a first time developer, Antheon LLC. The Game has all the hallmarks of

## Related links: